## How to Link a Microsoft OneDrive File inside Canvas

Go to your Canvas course where you want to place the link or embed your OneDrive document:

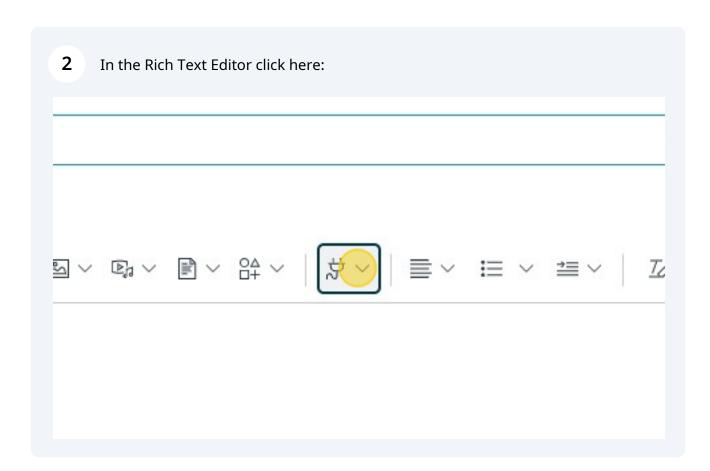

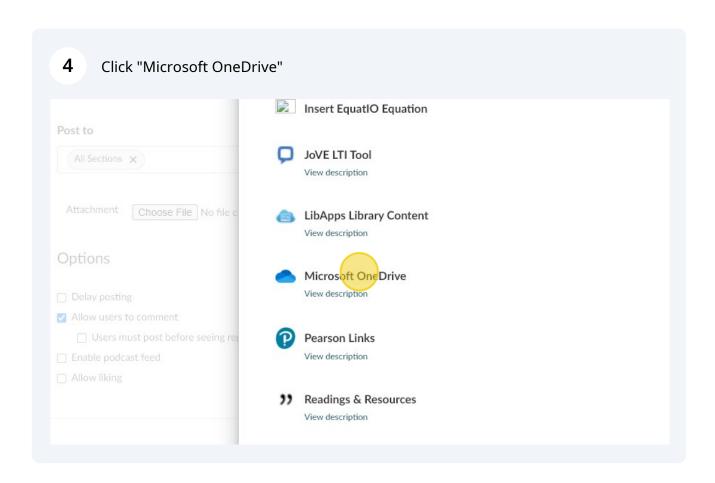

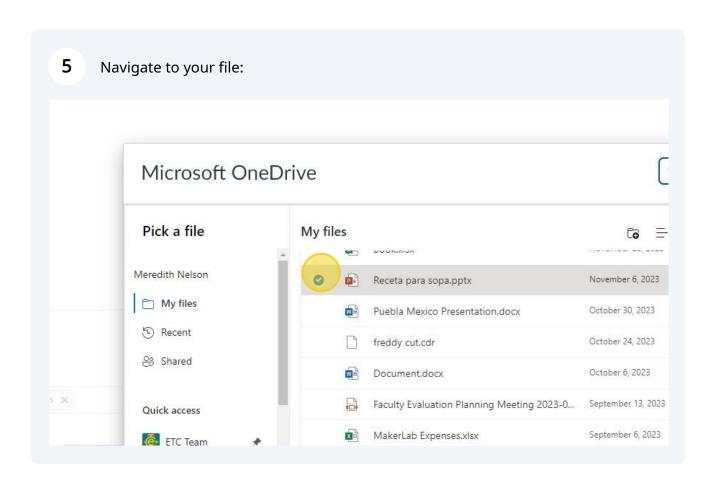

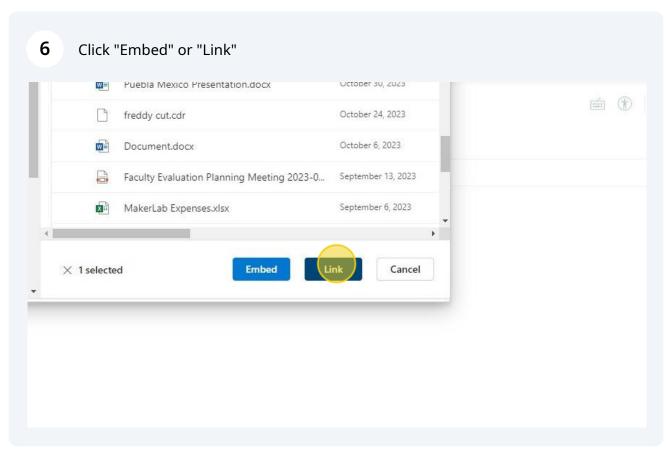

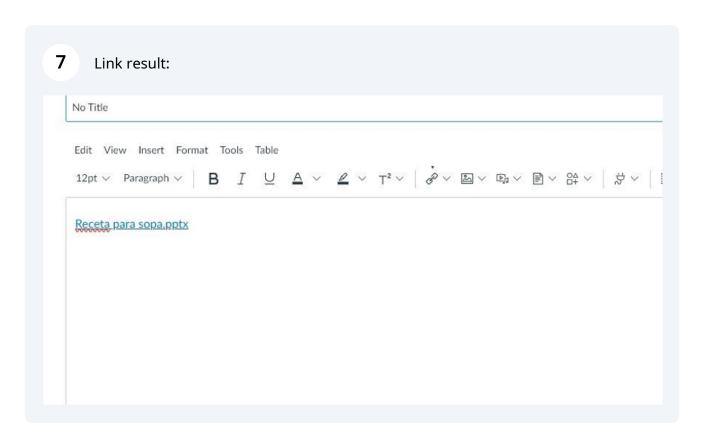

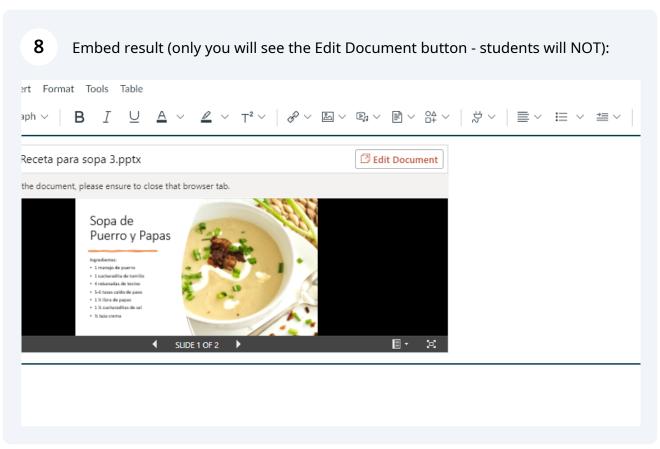